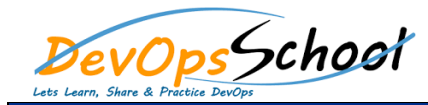

# Day - 1

- **Why Vagrant?**
	- o What If?
	- o What You'll Learn

## **Test Drive Vagrant**

- o Introduction
- o Installing Vagrant and VirtualBox on Windows
- o Installing Vagrant and VirtualBox on OS X
- o Installing Vagrant and VirtualBox on Ubuntu
- o Vagrant Up Creating Your First VM
- o Displaying a GUI Interface
- o Sharing Files With the VM
- o Suspending the VM
- o Halting the VM
- o Destroying the VM
- o Windows Line Endings
- o Additional Help
- o Takeaway
- **Web Development Environment and Vagrant Fundamentals**
	- o Development Environment Overview
	- o The Vagrant file
	- o Installing Nginx
	- o Provisioning
	- o Networking
	- o Sharing and Versioning Web Site Files
	- o Vagrant Share
	- o Vagrant Status
	- o Sharing and Versioning Nginx Config Files
	- o Configuring Synced Folders
	- o Further Exploration

# **Creating a Hubot Environment**

- o Introduction
- o Boxes
- o rsync
- o Initialize Hubot Dev Environment
- o Provision Hubot
- o Scaffold a Hubot Project
- o Configure rsync Synced Folders
- o Run Hubot From the Shell
- **Hubot in the Cloud**
	- o Introduction
	- o Multiple Machines
	- o Providers
	- o Plugins
	- o Configuring an AWS AMI
	- o Configuring SSH to AWS and Access Keys
	- o Configuring rsync to AWS
	- o Overriding Application Configuration
	- o Launching Hubot Into the Cloud
	- o Alternative VirtualBox Option
	- o Development Workflow and Changing Hubot
	- o Release Workflow and Releasing Our Change
	- o Rolling Back Production
	- o Cleanup
	- o AWS Considerations
	- o Vagrant cygwin zwindows SSL Bug Fix
	- o Reflect

#### **Windows Guests**

- o Introduction
- o Windows Guest Differences
- o Finding Windows Boxes
- o Creating Windows Boxes
- o Vagrant Up
- o Vagrant RDP
- o Provision IIS
- o Testing Web Deploy
- o Testing Web Config Transformations
- o PowerShell's Desired State Configuration
- o Recap
- o Integrate HipChat
- o Configure Upstart Service
- o Run Upstart Service
- o Recap

### **Dot Local Development Databases**

- o Introduction
- o Provisioning Types
- o Why Puppet?
- o Build a Standalone MongoDB Server
- o Package Our MongoDB VM Into a Vagrant Box
- o Maintaining Desired State With Puppet
- o Loading Data Sets
- o Playing With MongoDB Replica Sets
- o global-status
- o Reflect